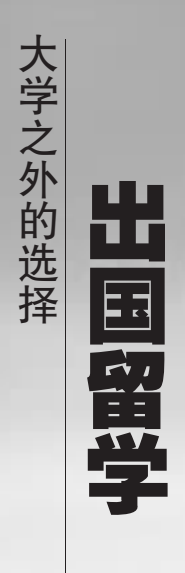

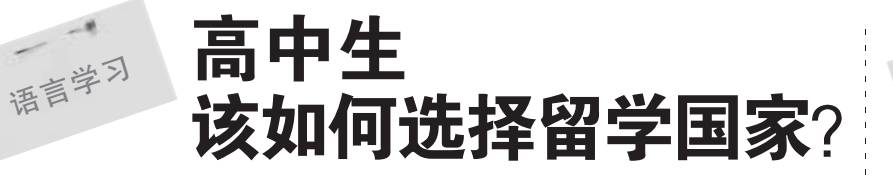

2009年,留学市场在金融危机的大环境下依旧高温不减,越来越 多的学生和家长开始着眼于留学海外。自进入暑期招生旺季以来,好 年华首战告捷,夏季首月签约人数突破百人大关,达136人。这不仅 创造了公司成立11年以来单月签约的最高纪录,也创造了江苏地区 同行业单月签约人数的最高纪录。截至发稿,7月份签约人数已达80 余人,单月签约人数超百人纪录有望继续保持。

## 业绩: 签约人数多,留学展多

自6月份以来,好年华 推出了 "09 热点留学大行 动"计划,成功举办了一系列 大规模的留学招生会, 在省 内巡回召开了多场留学展, 受到省内外家长和学生们的 广泛关注。6月以来,在签约 的200多人中,所办理的留 学国家主要为目前留学热门 国家,如澳洲、美国、意大利、 德国、加拿大、日本、韩国、新 加坡。其中德国、意大利、日 本、韩国等小语种国家异军 突起,签约人数比去年同比 增长了50%。美国、澳洲、加 拿大等主流热点留学国家也 保持着持续增长的势头。

## 指导: 如何选择留学国家?

针对今夏留学市场的主 流人群——高中毕业生来 说,高考结束已一月有余,但 有不少学生因为种种原因, 没有考人自己满意的国内学 校,所以出国留学也成为了 一种选择,好年华董事 长周宁先生日前出席高中留 学招生展会,谈到了高中生 出国该怎样选择留学国家。

情况来看, 出国留学国家基 本分为两大类型: 第一类是 传统的英语类国家,如美国、 加拿大、英国、澳洲、新西兰 等。这类国家的优势是:纯正 英语国家,采用英语教学,学 校众多,从顶级名校到职业 学院各类档次齐全, 境外服 务规范, 毕业后可在当地就 业,除英国外,美国、加拿大、 澳洲、新西兰四国还可以申 请技术移民。但这些国家的 费用相对较高。每年至少要 十多万, 对家庭经济条件有 一定要求。有些国家如澳洲 还需要有雅思等外语成绩。 如果家庭条件好, 能承受四 年共计约 40万~80万的学 费和生活费,建议可以考虑 上述5个国家留学。好年华 可以为学生推荐比较优秀的 大学,如美国华盛顿大学、纽 约大学等;英国谢菲尔德大 学、南安普顿大学等;加拿大 滑铁卢大学、约克大学;澳洲 悉尼大学、西澳大学、新西兰 奥克兰大学等。 第二类是非英语类国

家,如意大利、德国、奥地利、 法国、日本、韩国等。这些国 家的大学多数为公立大学, 只收很少的学费甚至免学

周宁先生说: 以目前的 费,费用要求较低,更适合工 薪家庭。尤其是意大利和韩 国。意大利政府对中国实施 了马可波罗计划, 每年有 2000 个大学免学费入读指 标,招生学校全部为公立大 学,专业众多,可以自由选 择,语言+专业学习时间约 为4年,可获得本科学位,生 活费每年为5万~6万,专科 线以上学生均可报名。此外 好年华还新推出了"意大利 米兰理工大学 / 都灵理工大 学奖学金项目",学生将有机 会获得每年 4200 欧元 ~ 10000 欧元的奖学金。另外 韩国学费也较低,通常公立 大学为 2.5 万~3 万人民币 /年,生活费约为3万元/ 年,还可以合法打工。这两个 国家都成为近年来国内学子 追逐的热点国家,可以推荐 的大学有: 意大利米兰理工 大学、都灵理工大学等,韩国 可推荐全南国立大学、庆熙 大学、建国大学、中央大学 等。另外奥地利、法国、德国 等也是不错的选择, 学生可 以根据自身的兴趣和条件来 选择

> 欲知更多留学资讯,欢 迎家长和学生们浏览好年华 留学网:www.jshnh.com

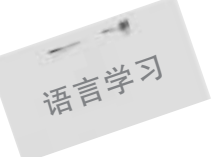

为什么南京环球雅思(简 称南京环雅)自2003年登陆 南京以来一直火爆?它到底以 何魅力获得南京及全国各地雅 思学子们的青睐? 针对种种疑 问,南京环球雅思的韩校长为 我们揭开了神秘的面纱。

环球雅思拥有一支强大精 锐的教师队伍。听说读写四位 老师分科教学, 基础强化课程 分开授课。由国家教育部派往 英国剑桥大学考试中心工作的 访问学者、在剑桥大学取得英 语测试学硕士学位的海归学者 (雅思泰斗韩品煜校长)、南京 地区著名高校优秀骨干英语教 师以及曾经担任雅思考官的外 籍教师组成。他们首先具有高

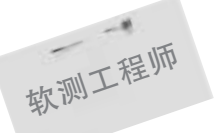

年复一年的高 考,年复一年的毕 业就业,"人学" 与 "就业" 始终 是隹占话题。受金融危机的影 响,人们经历了裁员风暴和就业 危机之后,一份长期稳定、社会 地位高的"薪"工作已成为人们 追求的目标。而软件测试作为 IT 行业的新鲜专业, 以其地位 高、薪资高的双高地位,成为热 门职业而逐渐受到关注。

据统计,在国内120多万 软件从业人员中,真正能担当软 件测试职责的不超过5万人。 在软件业发达国家,软件测试人 员与开发人员之比接近 1:1,而 在中国该比例仅为 1:8 左右, 很多企业缺乏专门的测试职位, 目前我国软件测试从业人才缺 口已高达30余万人。

同时,人才紧缺也给人们带

学雅思考高分 选南京环雅学校 . . .<br>专访雅思泰斗韩品煜教授

> 尚的师德师风、高度负责的精神。 每次课后都有许多学员围着老师 提问, 我们的老师都能非常耐心 地义务为学生答疑。其次他们都 具备深厚的学术功底, 丰富的雅 思教学经验, 为学生提供全新信 息。他们经常挑灯夜战,根据每次 雅思考试真题,一发现变化,不断 调整和改进完善自己的备课笔记 与讲义。以自己独特的授课风格 确保每一位学员在轻松的氛围中 获得最佳的学习成效,

> 学校的教师 -- 管理-一咨 询三位一体,形成了良性循环、注 重社会效益的办学链,环环相扣, 紧密结合。正是这三方面的稳固 与强化,南京环雅学校才会深受 学员的青睐。

## "软件测试" 新专业惹人爱

来 IT 行业就业的新机会。许多 企业通过提供具有竞争力的薪 资和福利来吸引和留住人才,-些国内外知名软件企业测试工 程师的月薪普遍在 3000-4000 元,而高级测试工程师的月薪则 高达万元以上。

金融危机席卷全球,就业市 场受到很大冲击。据中国社会科 学院最近发布的 2009年《经济 蓝皮书》显示,2009年将有近 611 万大学生面临就业,高校毕 业生的就业前景更加严峻。

在北大青鸟(南京泰思特 鼓楼)校区,最近前来咨询的人 数比往年增加了三成。该校负责 人介绍,"就业难的局面使得咨 询者更加注重专业的优势以及 学完的就业去向。"对软件测试 感兴趣的读者,可拨打咨询电 话:400-888-6020。

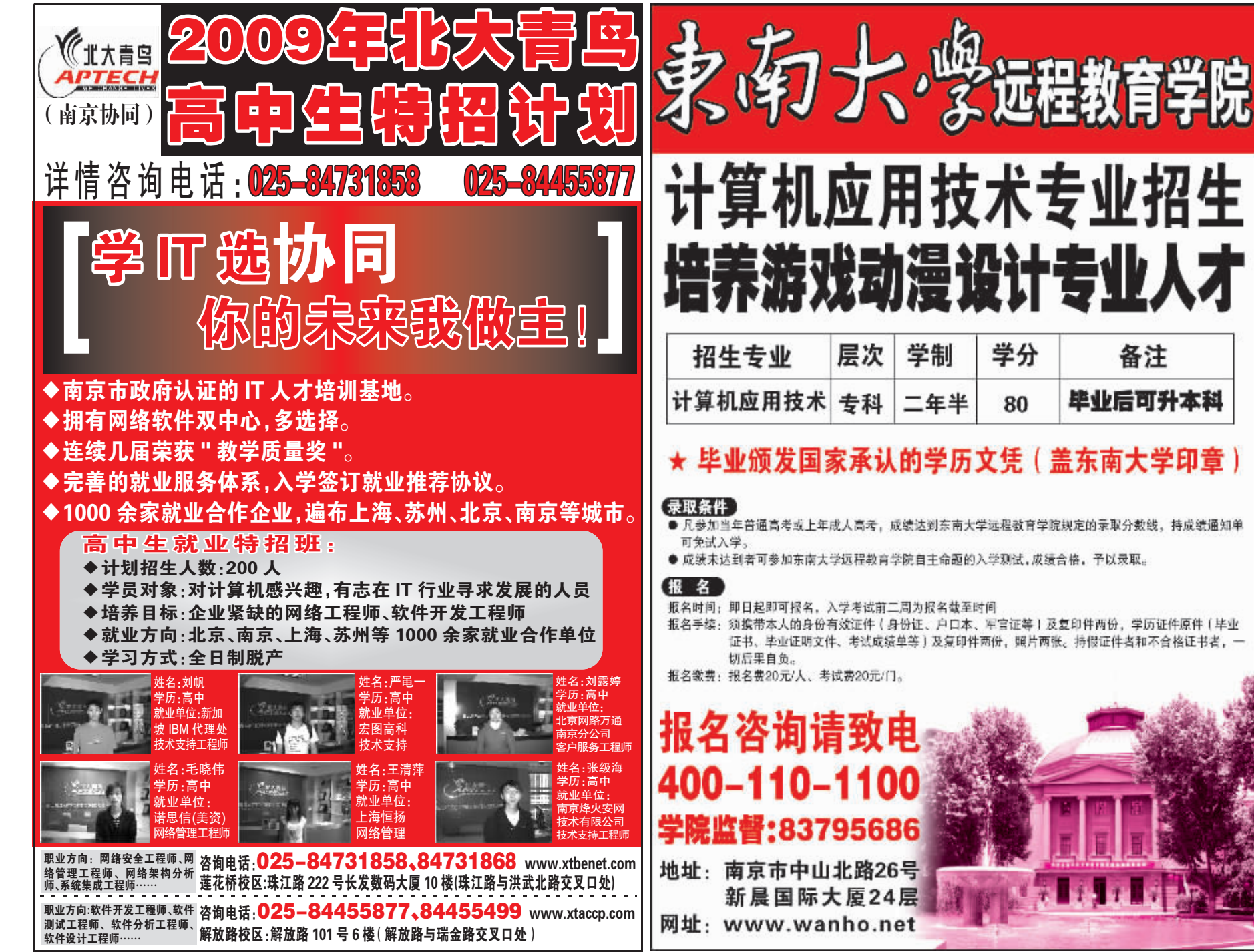